## ОБРАЗОВАТЕЛЬНОЕ УЧРЕЖДЕНИЕ ФОНД «ПЕДАГОГИЧЕСКИЙ УНИВЕРСИТЕТ «ПЕРВОЕ СЕНТЯБРЯ»

«УТВЕРЖДАЮ» Президент Образовательного учреждения Фонд «Педагогический университет "Первое сентября"»

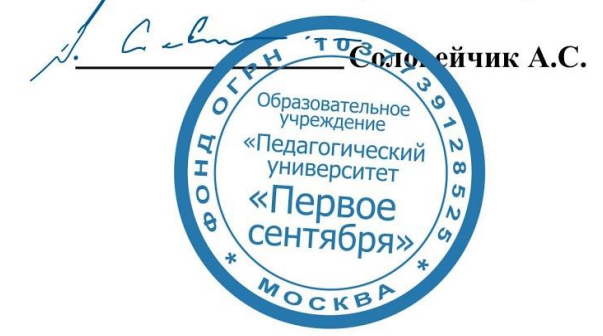

**Программа** 

**дополнительного профессионального образования (повышения квалификации)**

**Рисование с удовольствием: практический мастер-класс**

**Автор:** 

Мосина Марина Анатольевна художник; учитель; практикующий психолог

**Москва 2021**

# **Раздел 1. ХАРАКТЕРИСТИКА ПРОГРАММЫ.**

**1.1. Цель реализации программы:** совершенствование профессиональных компетенций педагогов в области обучения детей рисованию и формированию у них мотивации к данному виду изобразительной деятельности.

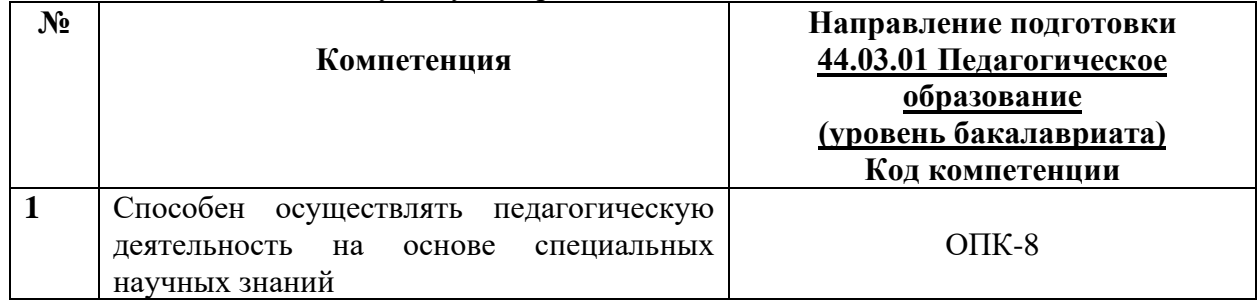

## **1.2.** Планируемые результаты обучения

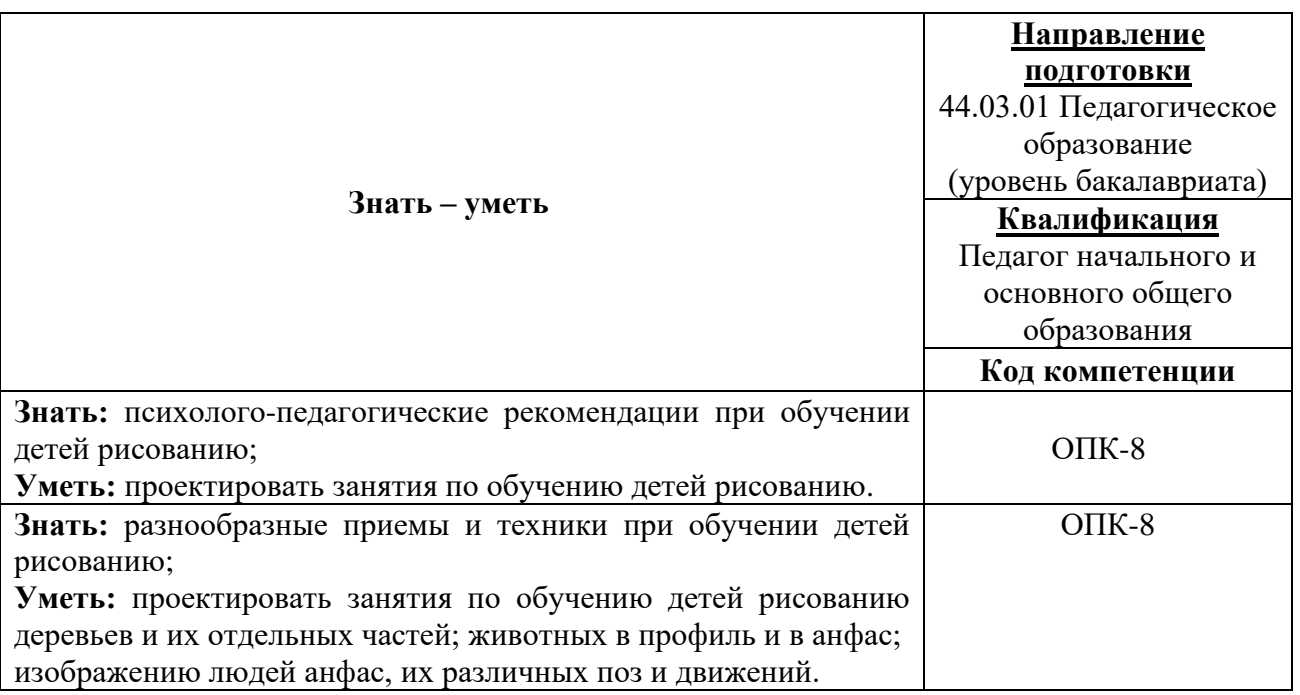

**1.3. Категория обучающихся:** уровень образования ВО, направление подготовки – «Педагогическое образование»; область профессиональной деятельности – основное и среднее общее образование.

**1.4. Программа реализуется** с применением дистанционных образовательных технологий.

**1.5. Срок освоения программы:** 36 ч.

**Режим занятий –** 6 ч. в неделю.

## **Раздел 2. СОДЕРЖАНИЕ ПРОГРАММЫ**

## **2.1. Учебно-тематический план программы направления дополнительного профессионального образования (повышения квалификации).**

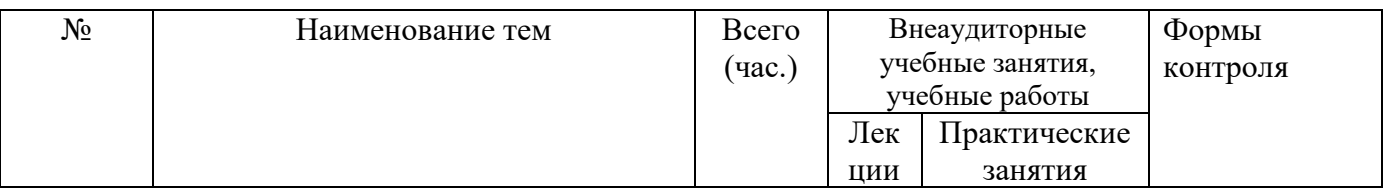

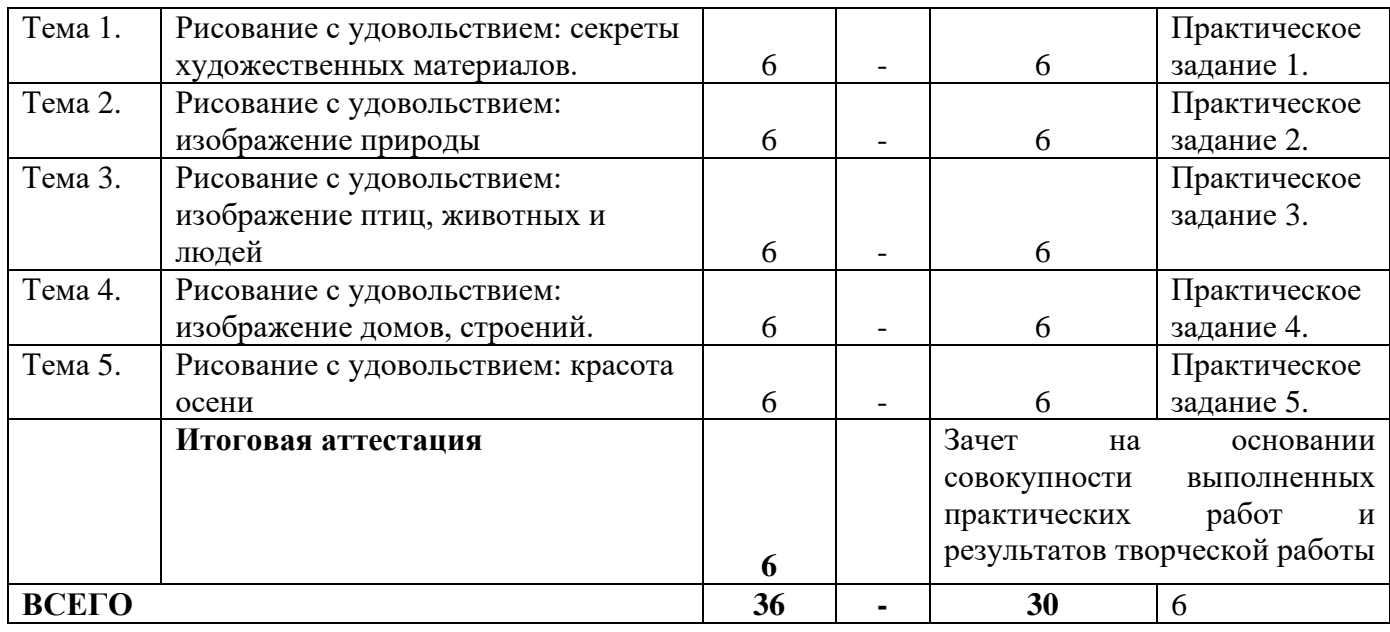

# **2.3. Учебная программа**

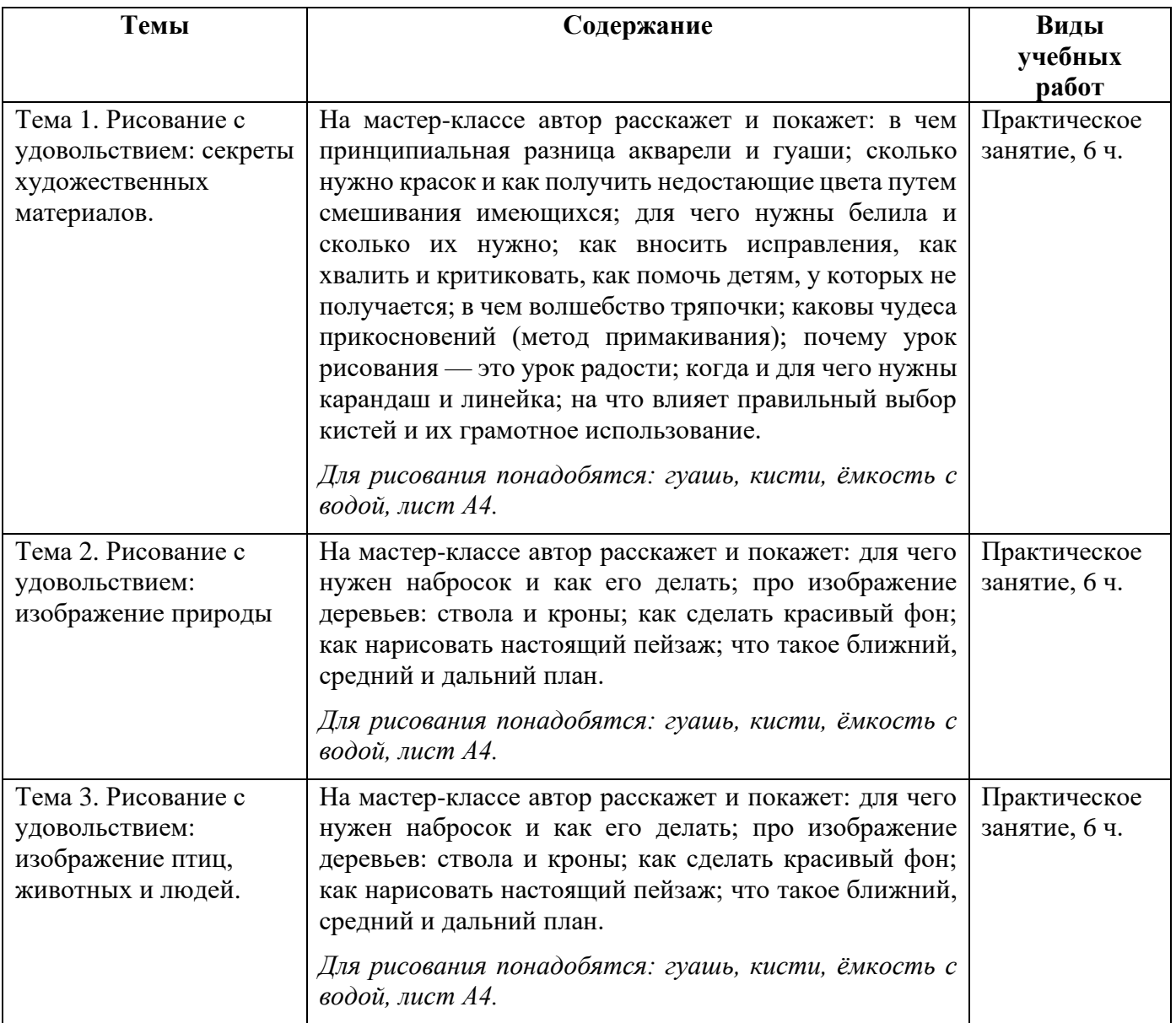

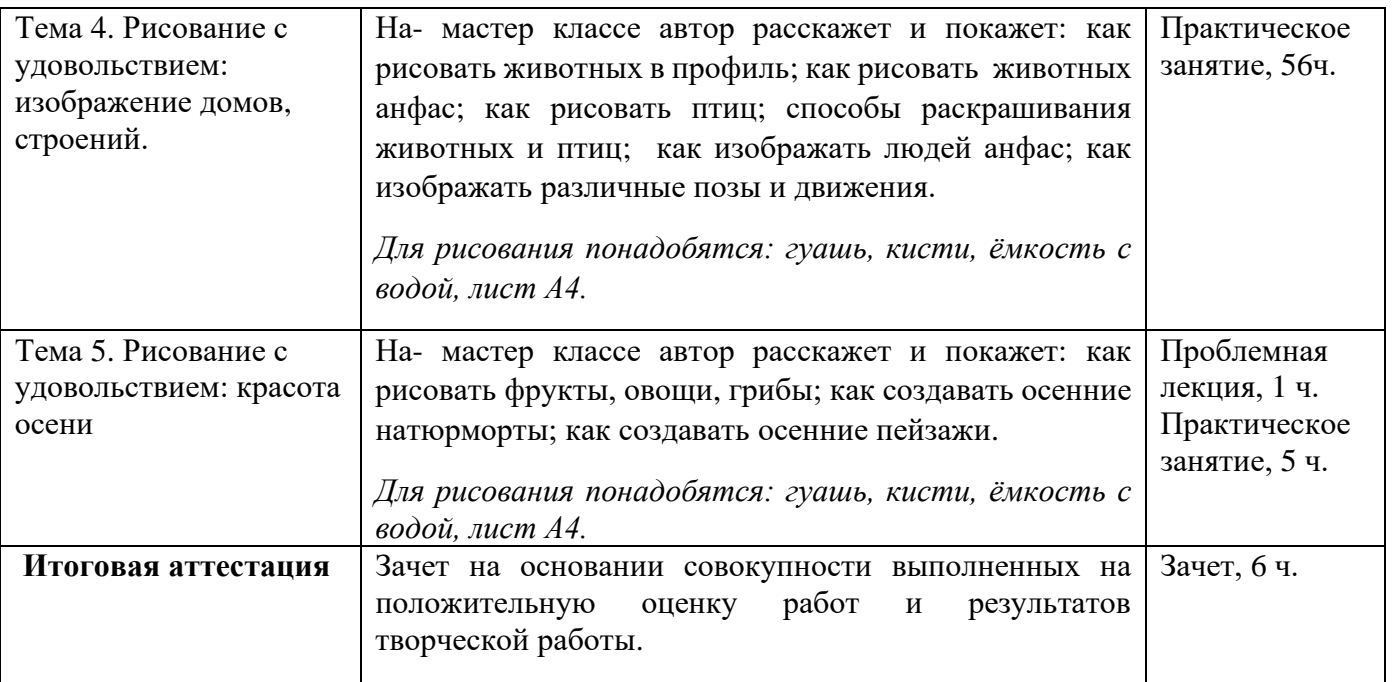

### **Раздел 3. Формы аттестации и оценочные материалы.**

Формы текущего контроля: выполнение практических заданий и итоговой творческой работы по темам образовательной программы.

Текущий контроль включает в себя выполнение практических заданий.

*Требования к практическим занятиям.* 

Выполнение творческого задания оценивается положительно при условии выполнения на основе рабочих учебных материалов, которые были предложены обучающимся.

Ответы на практические задания оформляются в форме фотоотчетов о проделанной работе.

Все учебные материалы размещаются на странице курса на сайте Университета. Слушатель получает результат проверки работ на странице курса в разделе «Обучение».

Взаимодействие слушателей с администрацией и преподавателями Университета осуществляется через Личный кабинет. Здесь можно задать вопросы и узнать результаты оценивания выполнения практических заданий.

### **Оценка: зачтено/ не зачтено.**

Обучающийся считается аттестованным, если: оценка за выполнение творческой работы – зачтено.

### **Раздел 4. Организационно-педагогические условия реализации программы.**

#### **4.1. Материально-технические условия реализации программы.**

- техническое обеспечение: ПК, локальная сеть, выход в Интернет;

- *программное обеспечение: операционная система Microsoft Windows 7, пакет программ Microsoft Office 2010, браузер Google Chrome или Mozilla Firefox.*